## How to Become a Local Guide on Google Maps

2 Click "Get started"

Cet started

Get started

Get started

Get started

Get started

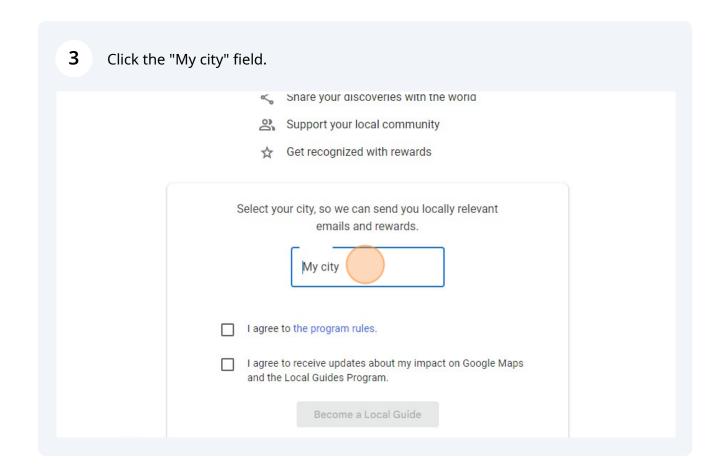

4 Type your City name

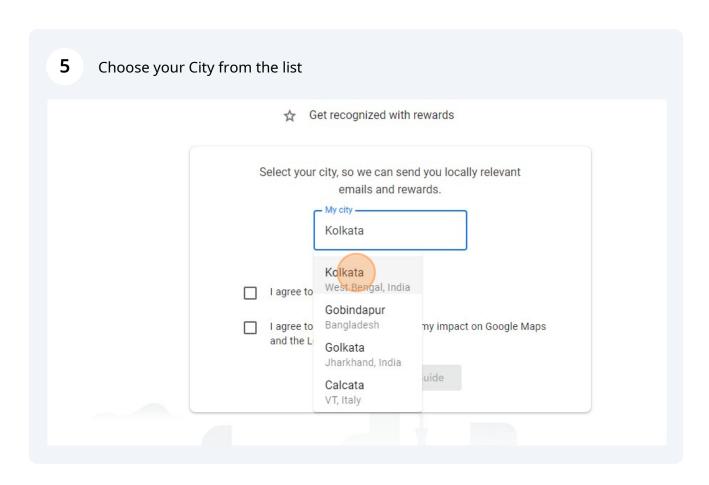

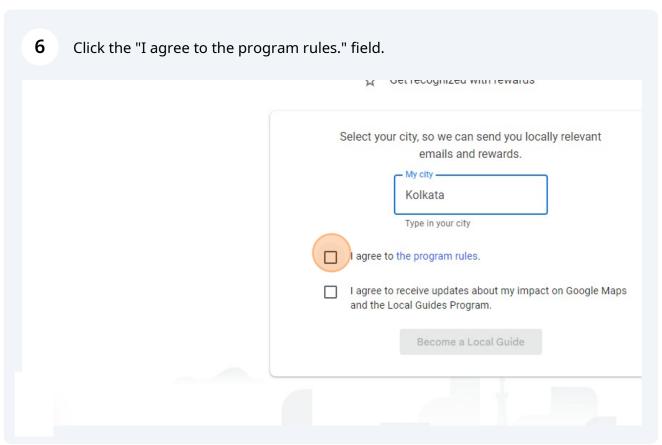

Click the "I agree to receive updates about my impact on Google Maps and the Local Guides Program." field.

Select your city, so we can send you locally relevant emails and rewards.

My city

Kolkata

I agree to the program rules.

I agree to receive updates about my impact on Google Maps and the Local Guides Program.

Become a Local Guide

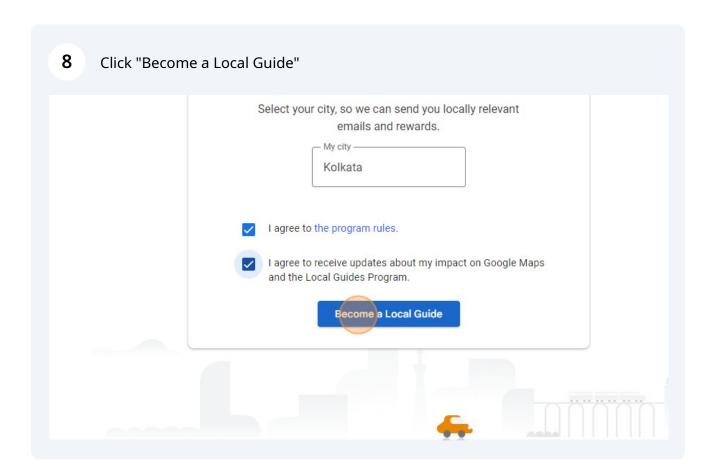

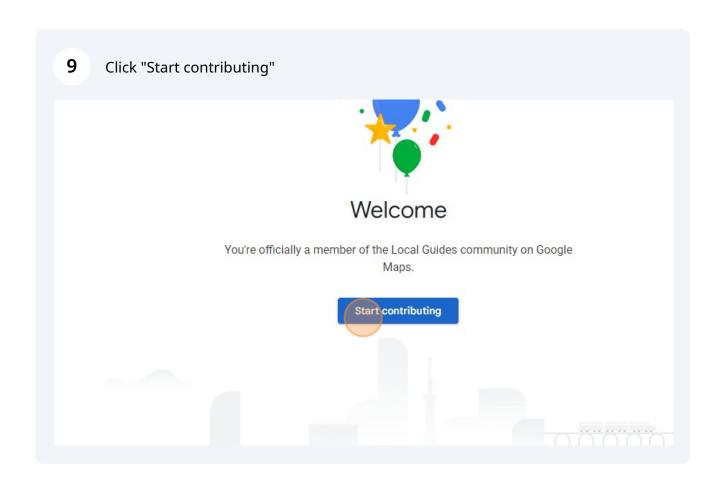

Congratulation 

You have now become a Local Gudie